# BG Changer Активированная полная версия License Key Скачать бесплатно For Windows [April-2022]

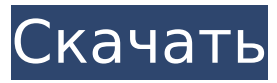

## **BG Changer Patch With Serial Key Download [Mac/Win] [March-2022]**

BG Changer Cracked Version — это средство для периодической смены фона рабочего стола, которое позволяет легко поддерживать фон рабочего стола таким живым и оригинальным, каким он должен быть. Это удается сделать менее чем за 20 секунд. Горячие клавиши: Выбор фона: щелкните левой кнопкой мыши папку, чтобы выбрать ее, щелчок средней кнопкой открывает папку, щелкните правой кнопкой мыши папку, чтобы закрыть ее. Настройте параметры каждой папки: щелкните левой кнопкой мыши по папке, перейдите к «Настроить параметры». Выберите папку для определенного изображения: щелкните правой кнопкой мыши папку, выберите фоновое изображение. Скриншоты: Отзывы: «Я только вчера перешел на Windows Vista и схожу с ума, пытаясь найти программу смены обоев рабочего стола, которая работает, не требует памяти и проста в использовании. Я нашел BG Changer, и она работает очень и очень хорошо». - Шлюз, 4 года, 1 месяц назад «Это очень простая программа. Но приятно иметь ее под рукой. Я стараюсь менять фон каждые 15 минут, это настраиваемый интервал, но если по какой-то причине она работает медленнее, ничего страшного. Кроме того, некоторые сайты у вас есть странное программное обеспечение, подобное тому, которое бесполезно устанавливать на ваш собственный компьютер». - Super\_user, 2 года, 1 месяц назад «Это очень простая программа. Но приятно иметь ее под рукой. Я стараюсь менять фон каждые 15 минут, это настраиваемый интервал, но если по какой-то причине она работает медленнее, ничего страшного. Кроме того, некоторые сайты у вас есть странное программное обеспечение, подобное тому, которое бесполезно устанавливать на ваш собственный компьютер». - Super user, 2 года, 1 месяц назадВ: Выход Visual C++ 2010 с утверждением отладки Я использую экспресс-выпуск Visual C++ 2008 и хочу выйти из приложения. Я сделал следующее: #ifdef \_DEBUG //Выход ВыходПроцесс(0); #endif я ожидаю, что приложение завершит работу, но оно отображает это сообщение: Ошибка утверждения отладки! Программа:...\EXE Project\Debug\EXE Project.exe Файл: f:\dd\vctools\contrib\msvc\14.12\debug\_nonconsole\tr1\dbgdel.cpp Линия: 1172 Выражение: указатель

#### **BG Changer Crack+ Serial Number Full Torrent**

П Это приложение тихо работает в фоновом режиме. На рабочем столе есть только маленькая иконка.  $\Box$  При первом использовании приложения установлен короткий период. Затем вы можете выбрать папку с изображениями, в которой вы хотите хранить изображения, которые хотите использовать на рабочем столе. ∏ Выберите папку, которая является папкой изображений для использования на рабочем столе. П Выберите одно или несколько изображений, которые вы хотите отобразить на рабочем столе.  $\Box$  Вы можете изменить частоту смены изображения. Вы можете выбрать время, в которое вы хотите, чтобы изображения менялись. Вы можете выбрать период от 15 минут до 2 часов. ∏ Вы можете просматривать изображение, отображаемое на рабочем столе, не закрывая приложение. Вы можете добавить свое изображение. Ваше собственное изображение будет добавлено в папку с изображениями.  $\Box$  Вы можете разрешить приложению автоматически менять изображения. ■ Вы можете запустить столько процессов BG Changer, сколько захотите, на рабочем столе. Каждый раз, когда один из них запускается, он находит папку с изображениями и запускает следующий процесс.  $\Box$  Вы можете выбрать размер изображения, отображаемого на рабочем столе. Он может быть любого размера. Но вы можете использовать максимум 3 изображения на рабочем столе. И вы можете использовать максимум 4 размера изображений по горизонтали. ∏ Вы можете сохранить настройки BG Changer в виде файла резервной копии. Для восстановления настроек нажмите кнопку BACK UP. Если вы нажмете на нее, предыдущие настройки будут восстановлены.  $\Box$  В старой версии можно выбрать не более пяти размеров изображений и две папки с изображениями.  $\Box$  Все изображения сохраняются в папке с

изображениями и на вашем компьютере.  $\Box$  Вы не можете получить какую-либо информацию из изображений. Вам не нужно смотреть на это. П Графический интерфейс пользователя отсутствует.  $\Box$  Вы можете запустить столько процессов BG Changer, сколько захотите, на рабочем столе. Каждый раз, когда один из них запускается, он находит папку с изображениями и запускает следующий процесс. Вы можете разрешить одновременное выполнение до 5 BG Changer на рабочем столе.  $\Box$  Вы не можете просматривать изображения, хранящиеся на вашем компьютере. [] Нельзя нажимать на графическое изображение любого файла. Вы не можете 1709e42c4c

## **BG Changer Patch With Serial Key**

#### **What's New In?**

■ Это было разработано как средство смены фонового изображения для использования в операционных системах Windows 98, 2000, МЕ и XP. ∏ Он использует место на жестком диске для хранения файлов. Он имеет расширение XMBC, поэтому вы можете установить размер папки от 1 МБ до 250 МБ. П Он может использовать место на жестком диске для хранения изображений из Интернета, поэтому вы можете установить размер папки от 10 МБ до 500 МБ. Есть также некоторые другие параметры, которые можно установить, такие как память, используемая для программы, и частота изменения изображения. П Это небольшая программа, которая не использует много памяти или мощности процессора. □ На саму программу уходит 4-5 Кбайт. ∏ Он может использовать папку, жесткий диск и Интернет для хранения фоновых изображений.  $\Box$  Он может поддерживать множество папок  $\Box$  Это очень маленькая программа для большого приложения.  $\Box$  15-дневная пробная версия необходима тем, кто хочет использовать ручные опции. ∏ Это портативная программа, которая может работать с любого раздела или диска. П Он содержит только два файла для экономии места и скорости.  $\Box$  Не требует специальной настройки, как другие  $\Box$  Он предназначен для работы с рядом распространенных операционных систем и скоростей  $\Box$  Эта версия предназначена для Windows 2000, 2000, МЕ и ХР.  $\Box$  Это бесплатная программа, не требующая регистрационного взноса ∏ Это бесплатная утилита как для частного, так и для коммерческого использования. ∏ Он использует выход монитора VGA по умолчанию. ∏ Это надежная программа с очень большим количеством опций  $\Box$  Если вам понравилась программа вы можете пожертвовать, если вы хотите поддержать дальнейшее развитие, свяжитесь с автором. ∏ Это стандартная программа, не требующая специальной настройки ∏ Это простая в использовании программа. П Он предназначен для различных целей. П Это универсальная программа для любой ситуации  $\Box$  Это программа как для частного, так и для коммерческого использования.  $\Box$ Стандартная программа с большим количеством опций ∏ Это может быть

### **System Requirements:**

Минимум: ОС: Windows XP (SP2) или Vista (SP1) или Windows 7 или Windows 8 Процессор: Pentium III 500 МГц или выше Память: 128 МБ ОЗУ (128 МБ общей памяти) Графика: 128 МБ видеопамяти DirectX: DirectX 9.0с Звук: звуковая карта с поддержкой DirectX 7.1 с поддержкой прямого воспроизведения звука или членство в Xbox Live Gold Сеть: широкополосное подключение к Интернету Рекомендуемые: ОС: Windows 7 или Windows 8 Процессор